# **bet365 poker download pc**

- 1. bet365 poker download pc
- 2. bet365 poker download pc :betfair como funciona o bonus
- 3. bet365 poker download pc :roleta para decidir

### **bet365 poker download pc**

#### Resumo:

**bet365 poker download pc : Faça parte da elite das apostas em ecobioconsultoria.com.br! Inscreva-se agora e desfrute de benefícios exclusivos com nosso bônus especial!**  contente:

### **bet365 poker download pc**

O **Bet365 com Ho** é a popular plataforma de apostas esportivas do mundo e oferece uma ampla variedade de esportes e opções de apostas. Este artigo fornecerá informações essenciais sobre o Bet365 com Ho, incluindo como se registrar, depositando e apostando em bet365 poker download pc eventos esportivos. Além disso, examinaremos as apostas ao vivo e o serviço de streaming ao vivo da plataforma.

#### **bet365 poker download pc**

O **Bet365 com Ho** é o site de apostas online mais famoso do mundo. Com uma interface fácil de usar, a plataforma permite que os usuários façam apostas em bet365 poker download pc uma variedade de esportes e eventos ao redor do globo. Além disso, o Bet365 com Ho também oferece uma seleção robusta de jogos de cassino e funcionalidades adicionais, como cash-out e aposta ao vivo.

#### **Como se registrar e apostar no Bet365 com Ho**

Para se registrar no Bet365 com Ho, visite o site e clique em . Após isso, forneça as informações solicitadas, como nome, data de nascimento, país de residência e endereço de e-mail. Agora, você está pronto para fazer uma aposta. Para fazer uma aposta, encontre o evento desejado e clique no mercado desejado. Em seguida, insira a quantidade que deseja apostar e clique em **"Colocar aposta"**.

#### **Apostas ao vivo no Bet365 com Ho**

Além das apostas pré-jogo tradicionais, o Bet365 com Ho oferece um serviço robusto de apostas ao vivo. Isso permite que os usuários façam apostas em bet365 poker download pc entretenimento ao vivo em bet365 poker download pc tempo real. Para apostar ao vivo em bet365 poker download pc um evento, visite a seção "Apostas ao vivo" e selecione o evento desejado. Em seguida, examine as opções de apostas disponíveis e realize uma aposta inserindo um valor desejado e clicando em bet365 poker download pc "Colocar aposta".

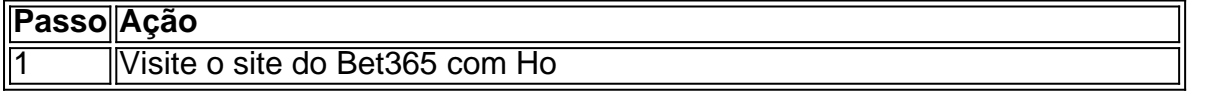

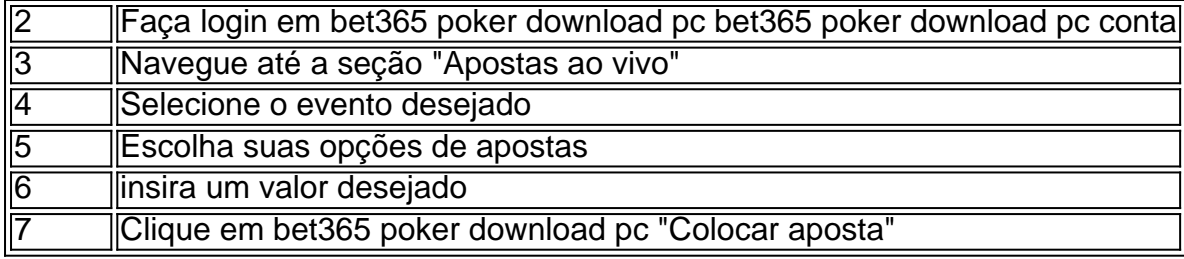

#### **Assistir a Eventos ao Vivo no Bet365 com Ho**

Além de apostas ao vivo, o Bet365

#### [slot zeus 3 gratis](https://www.dimen.com.br/slot-zeus-3-gratis-2024-08-04-id-45291.pdf)

O Pix Bet365 é uma maneira prática e rápida de você fazer os seus pagamentos no site. Confira a seguir 5 tudo o que você precisa saber sobre esse método de depósito e como utilizá-lo na hora de fazer as suas 5 movimentações.

Verificado R\$500 Apostar na Bet365 » Bônus e Detalhes das ofertas Código Bônus Bet365 TRI365

Bônus até R\$500 em bet365 poker download pc créditos 5 de apostas Termos e Condições: O código de bônus TRI365 pode ser usado durante o registro, mas não altera o 5 valor da oferta de forma alguma.

Registre-se, deposite R\$30\* ou mais na bet365 poker download pc conta e você se qualificará a 50% deste 5 valor em bet365 poker download pc Créditos de Aposta (até R\$500\*) quando fizer apostas qualificativas no valor de 12 vezes o seu depósito 5 qualificativo e estas forem resolvidas. Apenas para novos clientes. São aplicados T&Cs.

Pix Bet365: como utilizar o Pix nas suas movimentações

A 5 Bet365 permite que você tenha bastante praticidade ao realizar depósitos e saques na plataforma e inclui o Pix como forma 5 de pagamento disponível na plataforma. Esse é um dos métodos de movimentação mais utilizados pelo apostador brasileiro. Você, inclusive, pode 5 utilizá-lo no recurso de pagamento antecipado Bet365.

Porém, nem sempre é fácil para os apostadores iniciantes entenderem como utilizar o método. 5 Sendo assim, trouxemos para você um guia completo de como utilizar o Pix Bet365 na hora de apostar na Bet365 5 e te deixar bem preparado para usar os serviços da plataforma após fazer o seu cadastro.

Vale destacar que esse site 5 é seguro em bet365 poker download pc Janeiro 2024, com um excelente renome no mundo inteiro. Sendo assim, você não precisa se preocupar 5 com seus dados e informações bancárias quando utilizar a plataforma.

Apostando no Bet365 Pix depois do depósito

Apostar nesse site após utilizar 5 o Pix Bet365 para o seu depósito é bem simples. É recomendado que o saque Bet365 seja feito após as 5 suas apostas, utilizando também o Pix. Confira agora como você pode fazer o processo de aposta no site.

Tempo necessário: 3 5 minutos Escolha o esporte Primeiramente, é necessário que você escolha o esporte no qual você vai fazer a bet365 poker download pc aposta. 5 Selecione um jogo Depois é necessário que você defina em bet365 poker download pc qual partida você vai fazer o seu palpite. Faça 5 o prognóstico Conforme as informações do jogo, faça o seu prognóstico para a aposta online. Acesse a plataforma da Bet365 5 Agora é necessário que você acesse o site oficial da plataforma de apostas online Bet365. Faça o seu depósito Realize 5 o seu depósito para que você possa ter saldo disponível para a bet365 poker download pc aposta. Escolha a partida Dentro da casa 5 de apostas, selecione a partida na qual você vai fazer o seu palpite online. Faça o seu palpite Agora é 5 só definir o mercado de aposta, verificar a cotação, e selecionar o valor do palpite.

Durante o processo de aposta, é 5 ideal que você faça uma boa análise antes do palpite. O prognóstico é muito importante, já que ele aumentará as 5 chances de você ter sucesso na aposta que está realizando.

Também recomendamos que você preste bastante atenção nas cotações antes de 5 selecionar a aposta. Dependendo do valor da cotação em bet365 poker download pc questão, é possível até mesmo aplicar algumas estratégias de apostas 5 a seu favor. Sendo assim, esteja atento na hora de fazer o seu palpite na Bet365.

Apostar na Bet365 »

O processo 5 de depósito dentro da casa de apostas Bet365 utilizando o Pix é bem simples, na verdade. Para começar, você terá 5 que estar devidamente cadastrado dentro do site.

Após fazer o seu registro, acesse a plataforma, e vá para o setor de 5 depósitos. Agora vai ser necessário escolher o método de pagamento, que no caso vai ser o Pix Bet365. Confira para 5 ver se os dados do seu CPF estão corretos antes de prosseguir para o próximo passo.

É necessário que você defina 5 o valor do depósito que você vai fazer. Escolha esse valor conforme o seu planejamento financeiro, e fique atento. Após 5 escolher o quanto você quer depositar, a plataforma vai oferecer para você um QR Code de pagamento.

Utilize a câmera do 5 seu celular para ler o código bônus Bet365, e então faça o pagamento utilizando o banco de bet365 poker download pc preferência. É 5 bem simples, e o depósito é feito de forma imediata dentro da casa de apostas.

Como fazer o seu saque utilizando 5 Pix na Bet365

O processo para você fazer o saque Pix é bem rápido também. Para começar o saque Bet365 com 5 esse método de pagamento, faça o seu login e vá para o setor de retiradas da plataforma. Para quem fez o 5 depósito utilizando esse método de pagamento, a forma de retirada que você vai selecionar é a transferência bancária. Dentro do 5 setor de saques, complete os dados da bet365 poker download pc movimentação com as informações solicitadas sobre o banco que você usará.

Defina o 5 valor que você quer sacar dentro da casa de apostas, e então efetue o saque. Agora é só esperar o 5 tempo de processamento adequado para que o dinheiro seja depositado na bet365 poker download pc conta.

Lembrando que se você fez o depósito utilizando 5 o Pix Bet365, esse é o método de retirada indicado para você. É importante que você faça o seu saque 5 com transferências bancárias de maneira planejada, para receber o dinheiro conforme o seu planejamento.

Apostar na Bet365 »

Outros métodos de Bet365 5 saque e depósito

As opções de saque Bet365 transferência bancária, PIX, cartões de crédito, carteiras virtuais e boletos bancários são os 5 principais métodos de movimentação do site. A plataforma trabalha com várias opções de pagamento e retirada localizados para o Brasil.

Isso 5 faz com que o processo de você movimentar o seu dinheiro dentro da casa de apostas seja mais prático. Apenas 5 fique atento às especificidades de cada método disponível.

Não existe uma forma de pagamento que seja superior a todas as outras, 5 cada um tem vantagens e desvantagens. O ideal é que você escolha aquela com a qual mais se identifica. Pix Bet365: 5 perguntas frequentes (FAQ)

Confira agora algumas das perguntas frequentemente feitas sobre esse site e o método de pagamento em bet365 poker download pc questão. 5 Qualquer dúvida que você tenha que não foi respondida abaixo, pode ser tirada com o atendimento ao cliente da plataforma.

Quanto 5 tempo demora o saque da Bet365? O tempo de processamento de cada método de retirada do site é específico. É 5 importante verificá-lo antes de fazer a movimentação.

Saque Bet365 não caiu, o que fazer? Caso você tenha problemas com as suas 5 retiradas dentro do site, entre em bet365 poker download pc contato com a equipe de atendimento ao cliente.

O site aceita transferências bancárias? Sim, 5 essa plataforma aceita transferências bancárias como métodos de pagamento e também de retirada.

Bet365 realmente paga? Você não precisa se preocupar 5 com isso, o site realmente vai fazer os pagamentos que você solicitar.

Essa plataforma é confiável para depósitos? Sim, o site 5 é totalmente confiável e você vai poder utilizá-lo sem se preocupar, sabendo que seus dados estão seguros.

Aplicam-se os termos e 5 condições do Bet365. Apenas novos usuários. Este artigo detalha as

condições do código bônus da Bet365. Nenhum método de pagamento 5 poderá ser utilizado, seja para fazer o seu depósito qualificativo ou qualquer saque subsequente de retornos resultantes de apostas realizadas 5 com créditos de aposta, a menos que você tenha bet365 poker download pc conta verificada. Para mais informações sobre todas as ofertas, por 5 favor, acesse o site da Bet365.

## **bet365 poker download pc :betfair como funciona o bonus**

uma VPN que possa conceder acesso a betWeapon 100% do tempo.... 2 Baixe e instale o cativo de desktop da VPN. Siga as instruções na tela e você terá isso instalado em bet365 poker download pc

minutos. 3 Abra o app, escolha um servidor e entre na bet365 poker download pc conta. Como aceder a conta

wep anywhere aAnyweth to Anynyhere in 2024 Works 100%

Registre seus dados. Você

Oi, me chamo Laura e sou uma ávida usuária de sites de apostas e jogos online. Tenho uma longa experiência com diferentes plataformas, mas nada me impressionou tanto quanto a bet365. Neste caso típico, gostaria de compartilhar minha experiência pessoal com a bet365, uma das maiores empresas de apostas online do mundo.

Background do caso:

Com a popularização das apostas e jogos online em bet365 poker download pc todo o mundo, eu queria entrar nesse universo empolgante. Após pesquisas e consultas, encontrei a bet365 e me inscrevi em bet365 poker download pc bet365 poker download pc plataforma. Desde então, tenho vivido experiências incríveis e alcançado realizações significativas.

Descrição específica do caso:

A bet365 é uma empresa de apostas com sede no Reino Unido, oferecendo seus serviços em bet365 poker download pc quase 200 países. Quando realizei minhas transações no site, elas foram processadas na Inglaterra, devido à legalidade da atividade neles. Isso porque, embora eu estivesse no Brasil, a empresa está registrada no Reino Unido.

### **bet365 poker download pc :roleta para decidir**

Entulhos e destroços instáveis complicaram os esforços de buscas na Papua Nova Guiné rural no sábado, um dia depois que uma enorme deslizamento enterrou aldeias bet365 poker download pc massa. Autoridades locais disseram o número provável é pelo menos nas centenas Quase 4.000 pessoas vivem nas três aldeias engolidas pelo deslizamento de terra no início da

sexta-feira, disse Sandis Tsaka. O administrador provincial do Enga que inclui a área afetada diz o número provável é alto porque os destroços atingiram uma região densamente povoada também um corredor altamente traficado

"Nosso povo vai considerá-lo de proporções bíblicas", disse ele. Estamos procurando toda a ajuda e apoio que podemos obter para enfrentar o desastre humanitário das dimensões nunca vistas nesta parte do mundo."

Três corpos foram retirados dos escombros na sexta-feira e cinco pessoas, incluindo uma criança um deles foi tratado por seus ferimentos.

O desastre ocorreu por volta das 3 da manhã, pegando a maioria dos moradores desprevenidos e enviando enormes pedras para o transporte marítimo. Pelo menos 60 casas foram enterradaes sob até 20 pés (cerca) do lixo que estava sendo destruído pela tempestade - disse Tsaka ao The Guardian – pelo Menos uma seção com 500 metros na rodovia Porgera foi inundada bet365 poker download pc um trecho principal via conectando essa área", afirmou ele à Reuters O deslizamento de terra enterrou uma área equivalente a cerca três ou quatro campos, disse Serhan Aktoprak chefe da missão do escritório internacional para as migrações na Papua Nova Guiné. Um comboio humanitário chegou às aldeias afetadas no sábado à tarde e entregou lonas

com água", afirmou ele ao jornal The Guardian News Today (em inglês).

As aldeias são povoadas principalmente por agricultores de subsistência e estão na região montanhosa da Papua Nova Guiné, uma nação insular no Oceano Pacífico norte do país. A província tem sido atingida nos últimos meses pela escalada dos confrontos mortais entre grupos tribais ".

O comboio de ajuda foi atrasado por um bloqueio criado pelo grupo envolvido no conflito, e só pôde ser realizado depois que os militares se envolveram na operação. Segundo Aktoprak o horário do dia está ficando mais curto bet365 poker download pc hemisfério sul com a luz solar chegando pouco antes das 18h00 (horário local), observou ele

"Cada minuto que passa está basicamente diminuindo nossas chances de alcançá-los vivos", disse ele.

Tsaka, o funcionário provincial da província disse que a área era propensa à deslizamento de terra menor e nos últimos meses as condições climáticas estavam continuamente úmida. Previa-se que a chuva forte continuasse destruindo o local nos próximos dias, dificultando ainda mais os esforços de resgate. Organizações internacionais e forças defensivas do país estavam chegando para ajudar ", disse Tsaka bet365 poker download pc um comunicado à imprensa na quarta feira (29)

O presidente Biden disse bet365 poker download pc comunicado na sexta-feira que os Estados Unidos estavam prontos para ajudar nos esforços de resgate e recuperação. A ministra das Relações Exteriores da Austrália, Penny Wong s também afirmou num declaração no qual seu país estava pronto a responder aos pedidos por assistência

Vincent Pyati, presidente da Associação de Desenvolvimento Comunitário local disse que a área era um nó transporte onde muitos vieram das áreas remotas durante à noite para pegar veículos motorizados públicos método popular do trânsito. Ele afirmou também haver uma boate com pessoas bet365 poker download pc todo o distrito

Pyati disse que pelo menos 300 pessoas foram mortas.

Author: ecobioconsultoria.com.br Subject: bet365 poker download pc Keywords: bet365 poker download pc Update: 2024/8/4 7:35:31